**Metodología para el cálculo de Márgenes y Resultados de otros cultivos agrícolas/industriales**

**Título Noviembre 2023**

Subsecretaría de Agricultura Dirección nacional de Agricultura Área de Análisis Económico

Secretaría de Agricultura, Ganadería y Pesca

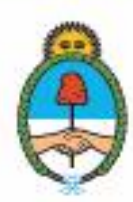

Ministerio de Economía Argentina

# **Metodología para el cálculo de Costos, Márgenes y Resultados de otros cultivos Agrícolas e industriales<sup>1</sup>**

### **Introducción**

l

La elaboración de los Márgenes Brutos tiene como propósito central contribuir al análisis y diseño de políticas que impulsen el desarrollo del sector agrícola de nuestro país. En este sentido, una manera de lograr un desarrollo competitivo consiste en pensar y diseñar las políticas sectoriales con una visión de cadena, de forma tal que las medidas que se implementen generen beneficios de conjunto y que cada eslabón pueda traccionar, por lo menos, al siguiente. Una política con este enfoque permitirá converger los esfuerzos de bodistintos actores que la integran en una sinergia que genere un potente desarrollo agroindustrial y agroalimentario. A su vez, dado que los diferentes eslabones estándistribuidos a lo largo y a lo ancho del país, este tipo de iniciativa propiciará un marco de desarrollo con carácter federal, con equilibrio territorial y con agregado de valor en origen.

En este sentido, el primer eslabón de las cadenas granarías argentinas -la producción primaria de cereales, oleaginosas, legumbres y cultivos industriales- debe incrementar de manera sostenible sus volúmenes, a fin de que permita traccionar a los siguientes eslabones y dar respuesta a la demanda de alimentos. Esto requiere comprender, medir y evaluar cómo funciona el sector primario, a través del conocimiento de diferentes indicadores.

En este marco, se presentan los márgenes brutos y netos de algunos de los principales cultivos de legumbres, maní, arroz, algodón y caña de azúcar, en las diferentes zonas donde se llevan a cabo y se analizan los diversos rubros, que componen sus costos (insumos, gastos de comercialización y cosecha, arrendamiento, estructura de la empresa).

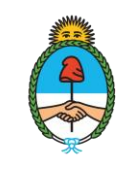

Ministerio de Economía Araentina

<sup>1</sup> Para diferenciar de los márgenes y resultados de los cultivos agrícolas tradicionales o que ya se publican, se los denominará otros cultivos agrícolas e industriales.

#### **Justificación**

Algunos de los indicadores a desarrollar son los costos de producción de estos cultivos, los ingresos a percibir y los márgenes a obtener de cada actividad. Disponer de esta información (la cual debe conjugarse con otras variables como la dotación de factores e insumos propios o alquilados, las características del agroecosistema, etc.) permite evaluar las motivaciones y decisiones de los productores al momento de definir qué cultivo realizar, qué superficie sembrar y qué paquete tecnológico utilizar.

A través de la información explicitada en estos Márgenes y resultados agrícolas/industriales, el productor agropecuario -el que arriesga más de un factor de producción para producir- puede definir la actividad con mejores posibilidades de obtener un beneficio. Asimismo, concluida la actividad, puede evaluar el resultado real obtenido, lo que constituye un dato importante para el próximo ciclo.

Por su parte, desde el punto de vista de las políticas públicas, estos instrumentos de análisis económico permiten, *a priori*, observar cómo funciona el sector, dónde se producen limitaciones y restricciones, la incidencia de las diferentes variables que retrasan el desarrollo de un cultivo (distancia a los mercados, potencial agroecológico, necesidad de tecnología e insumos, uso de la tierra, etc.). De esta manera, el Estado puede intervenir y apalancar aquellas áreas débiles, aportando al desarrollo federal con equilibrio territorial y agregado de valor en origen.

#### **Periodicidad**

Los Márgenes se publican trimestralmente según el siguiente cronograma:

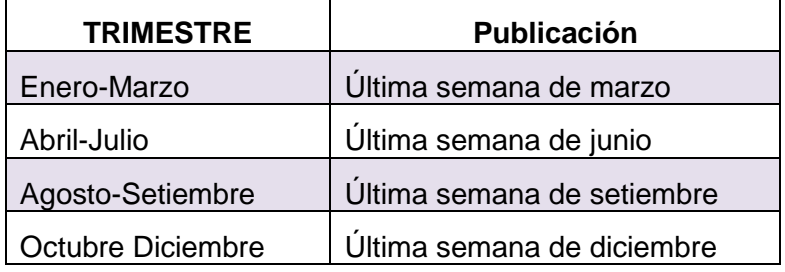

A propósito de esto, cabe destacar que los meses de publicación coinciden con momentos clave del ciclo agrícola, en cuanto a la planificación y balance de los cultivos.

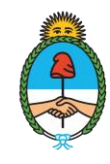

Ministerio de Economía Araentina

#### **Definiciones**

El Margen Bruto y el Margen Neto (en adelante, MB y MN, respectivamente) conforman dos instrumentos sencillos y ágiles para medir, por un lado, de qué forma se remuneran los bienes y servicios necesarios para una actividad y, por el otro, definir cuál es la mejor alternativa productiva. Estos márgenes resultan de restar al ingreso de la producción en términos monetarios- los Costos Directos y los Indirectos. Más específicamente, el MB considera los costos directamente relacionados con la actividad bajo análisis. En cuanto al MN, éste se obtiene de restar al MB los Costos Indirectos (aquellos no relacionados directamente con la actividad).

#### **Marco conceptual**

En los informes sobre Márgenes que se publican trimestralmente, se presentan los principales cultivos agrícolas e industriales que se desarrollan actualmente en el país, mediante los esquemas tecnológicos predominantes en cada región. A partir de la sistematización de un conjunto de indicadores, se generaron modelos técnicoeconómicos que habilitan la realización de comparaciones regionales y por cultivo. Para la mencionada modelización, se siguieron los siguientes pasos:

- 1) Se consideran los departamentos de provincias donde son relevados por la Dirección de Estimaciones Agrícolas o existe información cierta de desarrollo del cultivo.
- 2) Se ajustaron los modelos de acuerdo con variables de superficie implantada, producción, rendimiento, esquemas tecnológicos y coeficientes técnicos.
- 3) Se confeccionó el soporte computacional para los modelos y los resultados.
- 4) Se elaboró una base de precios propia de bienes, insumos y servicios en base a la información suministrada por las 40 delegaciones zonales de la SAGYP, informantes calificados, publicaciones oficiales, bases especializadas públicas y privadas (INDEC, Secretaría de Energía, Cámaras, Revistas económicas sectoriales).
- 5) Se utilizó como herramienta el cálculo de los Márgenes Brutos y Netos. Cabe destacar que éstos instrumentos de análisis ayudan a comparar distintas situaciones dentro de un cultivo o entre cultivos, dentro de una región o entre regiones. Asimismo, es importante aclarar la necesidad de utilizar estas herramientas como

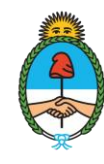

complemento o en conjunto con otras (como las abocadas a la rentabilidad, el presupuesto financiero, el análisis de riesgo o la evaluación de resultado de la empresa)

6) Se obtienen los resultados y márgenes económicos para los siguientes cultivos<sup>2</sup>: legumbres (incluye poroto, garbanzo, arveja y lenteja), arroz, algodón, maní y caña de azúcar. En el caso de los últimos cuatro mencionados, pasan previamente por algún proceso industrial en su etapa final de obtención, para su posterior comercialización.

## **Variables**

l

Las variables consideradas pueden dividirse en dos grupos: a) variables económicas y b) variables técnicas.

A continuación, se desarrollan ambas.

## a) **Variables económicas**

1) **Moneda utilizada**: la conversión a la divisa estadunidense se realiza en función del tipo de cambio publicado en el Banco Central de Argentina, en la Circular A3500, tipo de cambio mayorista. Se considera el promedio mensual a la fecha de cierre de elaboración del informe trimestral (últimos días del mes).

2) **Precios de insumos y servicios**: se actualizan al mes de publicación, en base a la información suministrada por las 40 delegaciones de la SAGyP, informantes calificados, publicaciones oficiales, bases especializadas públicas y privadas (INDEC, Secretaría de Energía, Cámaras, Revistas económicas sectoriales).

3) **Precios de los productos**: En función del momento tomado para el análisis, corresponden a precios disponibles (no se utilizan valores futuros). En todos los casos, es un valor promedio a valores diarios o semanales, correspondiente al mes en que se publica el informe. Además, para cada cultivo se considera una base de referencia del precio.

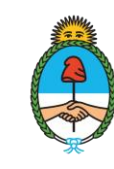

<sup>2</sup> Para diferenciarlo de los márgenes y resultados de los cultivos agrícolas tradicionales o que ya se publican, se los denominará otros cultivos agrícolas e industriales.

Legumbres: valores publicados por la Subsecretaría de Mercados Agropecuarios de la SAGyP, sin FOB oficial. Respecto a la base de referencia del precio por gramaje: **poroto alubia:** entre 90/200**. Lenteja:** hasta 6 mm de diámetro. **Garbanzo:** entre 7 y 9 mm (calibre 8); **poroto negro,** A**rveja, (verde o amarilla**): standard

**Maní**: valores publicados por la Subsecretaría de Mercados Agropecuarios de la SAGyP, sin FOB oficial<sup>3</sup>, en la categoría variedad Runner y valor "industria".

Arroz cascara: precios del SIO<sup>4</sup> granos. Se considera el valor para el tipo largo fino-ALF (por ser el más difundido).

Algodón: Precios semanales que publica la Cámara Algodonera<sup>5</sup>. El precio es el valor de referencia por kilo de fibra bruta en el mercado interno (u\$s/Kg fibra). Calidad: fibra C½.,

**Caña de azúcar**: precio del Centro de agricultores cañeros de Tucumán (CACTU)<sup>6</sup>. Valor promedio mensual por kilo de azúcar blanco-Ingenio.

**Lino:** valores publicados por la Subsecretaría de Mercados Agropecuarios de la SAGyP, sin FOB oficial <sup>7</sup>.

**Colza:** valores publicados por la Subsecretaría de Mercados Agropecuarios de la SAGyP, sin FOB oficial<sup>8</sup>

**Maíz Pisingallo**: valores publicados por la Subsecretaría de Mercados Agropecuarios de la SAGyP, sin FOB oficial<sup>9</sup>

## 4) **El precio del arrendamiento**

 Legumbres, algodón y maní: se calcula o convierte a kilos o quintales por hectárea de soja (Kg/ha o QQ/ha) y se tiene en cuenta la moneda que se utiliza habitualmente en las distintas zonas de producción. Se toman los valores medios de cada región y se convierten a valor monetario/ha.

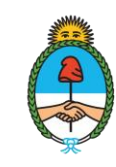

 $\overline{a}$ <sup>3</sup> Precios sin FOB oficial:

[https://www.magyp.gob.ar/sitio/areas/ss\\_mercados\\_agropecuarios/fob\\_oficiales/\\_archivos/000010\\_Precios%20de%](https://www.magyp.gob.ar/sitio/areas/ss_mercados_agropecuarios/fob_oficiales/_archivos/000010_Precios%20de%20referencias%20de%20productos%20sin%20FOB%20oficial.php) [20referencias%20de%20productos%20sin%20FOB%20oficial.php](https://www.magyp.gob.ar/sitio/areas/ss_mercados_agropecuarios/fob_oficiales/_archivos/000010_Precios%20de%20referencias%20de%20productos%20sin%20FOB%20oficial.php)

<sup>4</sup> Sistema unificado de Información Obligatoria de las operaciones de compraventa de granos que conforman el Mercado Físico [\(https://www.siogranos.com.ar/#1\)](https://www.siogranos.com.ar/#1)

<sup>5</sup> <https://camaraalgodonera.com.ar/precios-de-referencia/>

<sup>6</sup> <https://www.cactutucuman.com/servicios> archivo excel, al final de la pagina

<sup>7</sup> Ídem 2.

<sup>8</sup> Ídem 2

<sup>&</sup>lt;sup>9</sup> Ídem 2

En el caso de las legumbres de invierno, estas permiten realizar un doble cultivo, por lo tanto, el costo del arrendamiento se divide entre ambos cultivos (el de invierno y el siguiente, de verano) en partes iguales. Se aplica esta opción, principalmente para lenteja y arveja, en modelos de la zona núcleo, y para garbanzo, principalmente en referencia al modelo con riego, presentado para la región norte de Córdoba.

- Arroz: se calcula en kilos de arroz/ha, y se considera el promedio productivo y potencial de cada región Provincia de Entre Ríos: aproximadamente el valor de 1.000 kg arroz cascara. Provincia Corrientes el valor de 1.500 kg. (estos valores son consensuados por la Fundación Proarroz.
- Caña de azúcar: se considera el valor de la bolsa de azúcar blanco tipo "A" de 50 Kg en un total de 13 bolsas/ha. (Fuente: INTA Famailla). El valor de cada bolsa, surge del precio publicado por el Centro de agricultores cañeros de Tucumán (CACTU).

## b) **Variables técnicas**

1) Paquete tecnológico (insumos y dosis): los modelos regionales por cultivo están elaborados considerando un nivel tecnológico de medio a alto, validado por las delegaciones de la SAGyP y referentes calificados, de acuerdo a tipos de insumos y cantidad utilizadas/ha, y resultados obtenidos.

- Legumbres: modelo de producción de garbanzo bajo riego, difundido en el norte de Córdoba, frente al modelo de cultivo en secano utilizado para el resto de las zonas productoras.
- Arroz: se diferencian tres tipos de tecnologías, de acuerdo al tipo de riego utilizado: bombeo de pozo profundo a gas oil (Entre Ríos, con un consumo de 500 l/ha), bombeo pozo profundo - eléctrico (Entre Ríos y Corrientes consumo en kw-1500/ha) y represabombeo a gas oil (Corrientes, con un consumo de150 l/ha).
- Algodón: dos tipos de siembra en surco estrecho: sistema convencional y siembra directa.
- Maní y caña de azúcar: modelos de producción, con tecnología media.

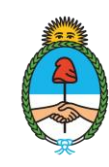

2) Rinde esperado: se consideran los rindes promedio de las últimas cinco campañas, por cultivo y región, relevados por la Dirección de Estimaciones Agrícolas de la SAGyP. En el caso del maíz pisingallo, se considera además los datos relevados por la Cámara de productores de maíz pisingallo (CAMPI).

3) Rendimiento de indiferencia: es la fórmula que considera las toneladas/ha o quintales/ha necesarios para cubrir los gastos del cultivo. Éstos se clasifican del siguiente modo: a) gastos directos; b) gastos directos + gastos de estructura e impuestos; c) gastos directos + gastos de estructura e impuestos + gastos de arrendamiento (en campo arrendado).

4) Rendimiento de indiferencia / rendimiento: un rendimiento de indiferencia bajo con respecto al rinde esperado refleja el alto nivel de seguridad para cubrir los gastos y lograr resultados económicos positivos (cuanto menor sea el porcentaje, más seguro es el cultivo). Un valor superior al 100% indica pérdida económica, al no cubrir los gastos.

# **Cálculo del Margen Bruto y del Margen Neto**

Se calculan los resultados para las situaciones en campo propio y por arrendamiento.

## **Margen Bruto (MB)**

l

MB (campo propio) = Ingreso Neto – Gastos Directos Fijos

MB (campo de terceros) = Ingreso Neto – (Gastos Directos Fijos + Arrendamiento<sup>10</sup>)

- Ingreso Bruto = Rendimiento (t/ha) x Precio (USD/t)
- $\bullet$  Ingreso Neto = Ingreso Bruto Gastos Directos Variables(gastosdecomercialización y cosecha).
- Gastos Directos Fijos = Gastos de Labores y riego + Gastos de Insumos.
	- $\circ$  Gastos de Labores = Costo de labores a valor contratista.
	- $\circ$  Gastos de Insumos = Semillas + Inoculantes + Herbicidas + Insecticidas +Fungicidas + Fertilizantes

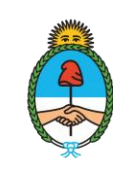

<sup>10</sup> Se considera el concepto de arrendamiento en un sentido amplio, como pago por producir en tierras de terceros.Con todo, no se desconoce la existencia de otro tipo de modalidades de arrendamiento, como la aparcería o el establecimiento de acuerdos sobre algún porcentaje de las ganancias.

● Arrendamiento = detallado en variable Económica- Punto 4.-

## **Consideraciones hasta llegar al MB, en cada cultivo**

**Legumbres**: Se calcula el Ingreso bruto, se descuentan los gastos variables de cosecha y comercialización, y se obtiene Ingreso Neto. A esto se le descuentan los costos directos de la actividad, y se llega al MB/ha de cada cultivo. Luego se resta los gastos de estructura, en campo propio y arrendado, y se llega al resultado de Margen neto propio y arrendado.

**Algodón:** El precio/t usado para el cálculo del Resultado surge del valor en US\$/kg de la fibra tipo C ½, con un rendimiento de algodón en bruto (fibra + semilla) a fibra neta en promedio del 30%.

A este precio se le descuenta un gasto por el servicio de desmote de la producción en bruto (proceso de separación de la semilla de la fibra) por la Planta Desmotadora. Y se le adiciona un valor de recupero estimado del 20% del valor de la fibra (por venta de semilla de algodón), que surge del desmotado.

**Arroz**: El costo de la cosecha, se considera un costo fijo de cosecha de 750 Kg de arroz cáscara/ha. (en algunos casos pueden existir variaciones según el rinde)

**Man**í: Se considera un rendimiento con las siguientes proporciones: 70% grano y 30% cáscara. Para el ingreso bruto, el precio considerado es el del grano solamente

**Caña de azúcar**: Para este cultivo de ciclo bianual (implantación y producción), para obtener un resultado anualizado se considera que el 20% corresponde al costo de implantación (1° año) y un 80% de costo en producción o caña soca (2° año).

**Cosecha:** tiene un costo de 5 Kg de azúcar por cada tonelada de caña verde cosechada (CV). Este valor lo determina, por un lado, el INTA Famailla en acuerdo con referentes de servicios de cosecha Mecanizada integral de la región.

**Flete:** se consideran dos componentes: a) costo de arranque b) añade la veinteava parte del arranque por Km, para un total de 20 Km desde campo a Planchada de Ingenio<sup>11</sup>.

<sup>11</sup> **Ejemplo costo de cosecha y flete por tonelada de Caña Verde (CV):** a) Cosecha de una tonelada de CV: precio kg/azúcar x 5Kg azúcar. b) Flete: C. arranque + 1/20 parte del C. arranque/km, hasta planchada.

l

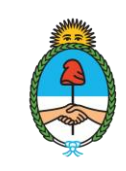

#### **Fuentes consultadas**

- Banco Central de la República Argentina [\(www.Bcra.gob.ar\)](http://www.bcra.gob.ar/).
- Federación Argentina de Contratistas de Maquinaria Agrícola [\(https://facma.com.ar\)](https://facma.com.ar/)
- Informantes regionales calificados.
- INTA [www.inta.gob.ar](http://www.inta.gob.ar/)
- MAGyP, Subsecretaría de Mercados [\(www.magyp.gob.ar/sitio/areas/ss\\_mercados\\_agropecuarios\)](http://www.magyp.gob.ar/sitio/areas/ss_mercados_agropecuarios)
- MAGyP, Dirección de Estimaciones Agrícolas [\(https://www.magyp.gob.ar/sitio/areas/estimaciones\)](https://www.magyp.gob.ar/sitio/areas/estimaciones)
- Revistas agropecuarias especializadas (Márgenes Agropecuarios, Revista CREA).
- Cámara Algodonera<https://camaraalgodonera.com.ar/>
- Centro de agricultores cañeros de Tucumán (CACTU). https://www.cactutucuman.com/servicios
- SIO Granos (Sistema unificado de Información Obligatoria de las operaciones de compraventa de granos que conforman el Mercado Físico)

https://www.siogranos.com.ar/Consulta\_publica/operaciones\_informadas\_exportar.aspx

 Precio FOB Oficial - referencia del precio de exportación fijado por la Secretaria de Agricultura, Ganadería y Pesca de la Nación (SAGyP).

https://www.magyp.gob.ar/sitio/areas/ss\_mercados\_agropecuarios/fob\_oficiales/\_archivos/00001 0\_Precios%20de%20referencias%20de%20productos%20sin%20FOB%20oficial.php#

Secretaría de Energía

[\(https://www.argentina.gob.ar/economia/energia/hidrocarburos/resolucion-se-](https://www.argentina.gob.ar/economia/energia/hidrocarburos/resolucion-se-11042004) [11042004\)](https://www.argentina.gob.ar/economia/energia/hidrocarburos/resolucion-se-11042004)

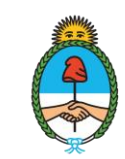

Secretaría de Agricultura,<br>Ganadería y Pesca

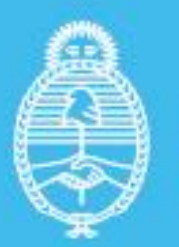

Ministerio de Economía **Argentina**